# **SISFA Bibliography Guide**

*From "A Quick Guide To Harvard Referencing" published on 14 February 2020 by* [Jack Caulfield,](https://www.scribbr.co.uk/author/jackcaulfield/) a*nd revised on 5 May 2022: <https://www.scribbr.co.uk/referencing/harvard-style/>*; *with modifications and numerous additions by* [Ivana Gambaro,](mailto:ivana.gambaro@unige.it) [Mauro Gargano,](mailto:mauro.gargano@inaf.it) [Valeria Zanini](mailto:valeria.zanini@inaf.it) *on 4 October 2022.*

Referencing is an important part of academic writing. It tells your readers what sources you have used and how to find them. Referencing is a two-part process:

- 1. Citing in the text
- 2. References at the end of the work

Harvard is the most common referencing style used in UK universities. In Harvard style, the author and year are cited in-text, and full details of the source are given in a reference list.

In Harvard style, the bibliography or reference list provides full references for the sources you used in your writing.

- A **reference list** consists of entries corresponding to your in-text citations.
- A **bibliography** sometimes also lists sources that you consulted for background research, but did not cite in your text.

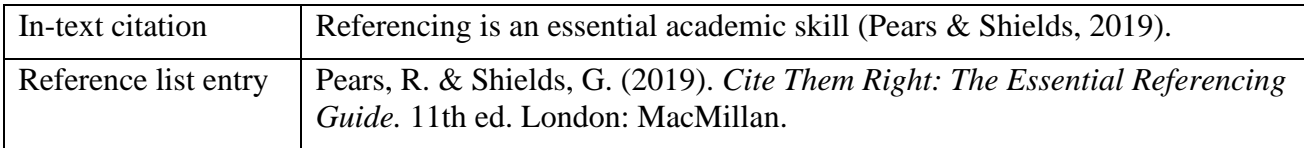

This quick guide presents the most common rules for referencing in Harvard style with specific changes and rules defined for the publication of *SISFA Proceedings* (*Atti SISFA*).

## **Table of contents**

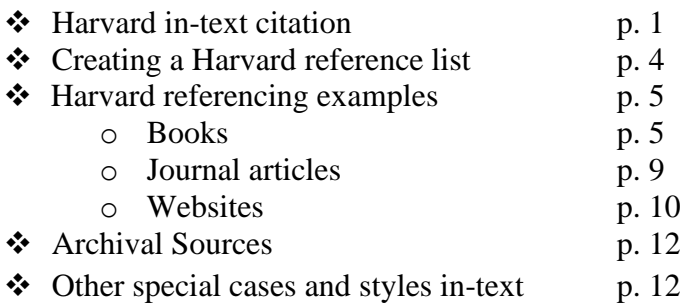

## **Harvard in-text citation**

#### **a) How to make an in-text citation**

#### **a.1) Where an in-text citation appears**

A Harvard in-text citation appears in brackets beside any quotation or paraphrase of a source. It gives the last name of the author(s) and the year of publication, as well as a page number or range locating the passage referenced, if applicable:

The novel begins with the grim image of the train passengers' faces, which are described as 'pale yellow, the colour of the fog' (Dostoevsky, 2004, p. 5).

Note that 'p.' is used for a single page, 'pp.' for multiple pages (e.g. 'pp. 1-5').

An in-text citation usually appears immediately after the quotation or paraphrase in question. It may also appear at the end of the relevant sentence, as long as it's clear what it refers to.

#### **a.2) When the author's name should not be repeated**

When your sentence already mentions the author's name, it should not be repeated in the citation:

Woolf introduces the essay's topic as 'women and fiction' (2000, p. 5), going on to discuss the various connotations of the phrase.

#### **a.3) How to insert nobility particles**

How to insert the nobility particle before the author's surname:

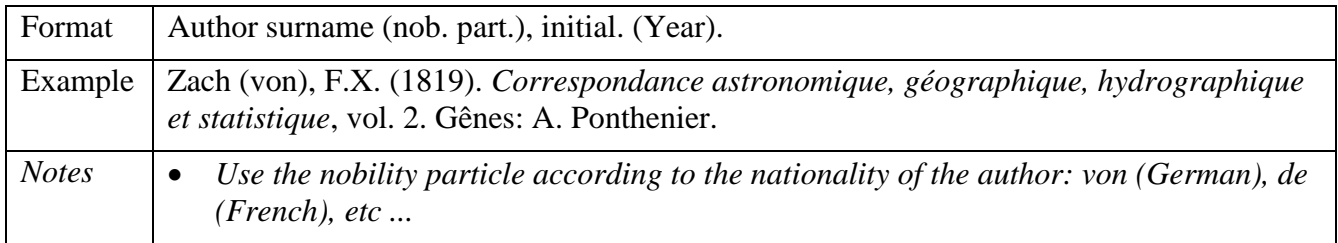

#### **a.4) Where insert citations**

Where to insert long or short citations within the text:

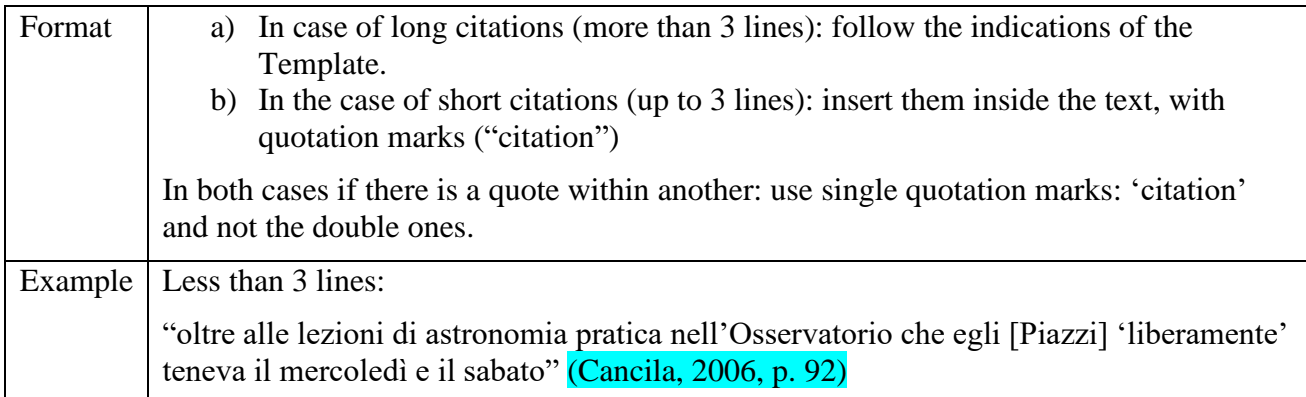

## **b) Sources with multiple authors**

When citing a source with up to three authors, cite all of the authors' names. For four or more authors, list only the first name, followed by '*et al.*':

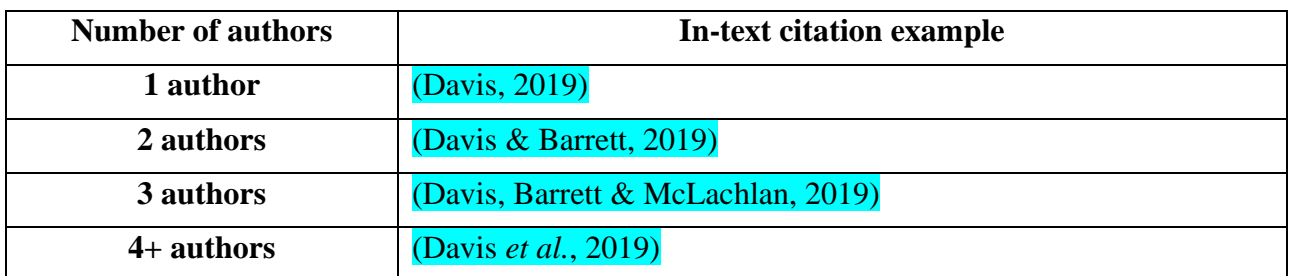

## **c) Sources with no page numbers**

Some sources, such as websites, often don't have page numbers. If the source is a short text, you can simply leave out the page number. With longer sources, you can use an alternate locator such as a subheading or paragraph number if you need to specify where to find the quote:

(Stanford Encyclopedia of Philosophy, *Epistemology*, para. 2)

## **d) Multiple citations at the same point**

When you need multiple citations to appear at the same point in your text – for example, when you refer to several sources with one phrase – you can present them in the same set of brackets, separated by semicolons. List them in order of publication date:

Several in-depth studies have investigated this phenomenon during the last decade (Singh, 2011; Davidson, 2015; Harding, 2018).

## **e) Multiple sources with the same author and date**

If you cite multiple sources by the same author that were published in the same year, it's important to distinguish between them in your citations. To do this, insert an 'a' after the year in the first one you are referring, a 'b' in the second, and so on (a, b, c, etc.):

The results of the first study (Woodhouse, 2018a) were inconclusive, but a follow up study (Woodhouse, 2018b) achieved a clearer outcome.

Finally, in your list of references e.g. 'Johnson (1994a)' would be listed before 'Johnson (1994b)'.

## **f) Citing sources with missing information or referencing sources with no author or date**

Sometimes you won't have all the information you need for a reference. This section covers what to do if you're missing the publication date, author's name, or page numbers for a source.

## **f1) No publication date**

When a source doesn't have a clear publication date – for example, a constantly updated reference source like Wikipedia or an obscure historical document that cannot be accurately dated – you can replace the date with the words '*sd*' which stands for *sine data*:

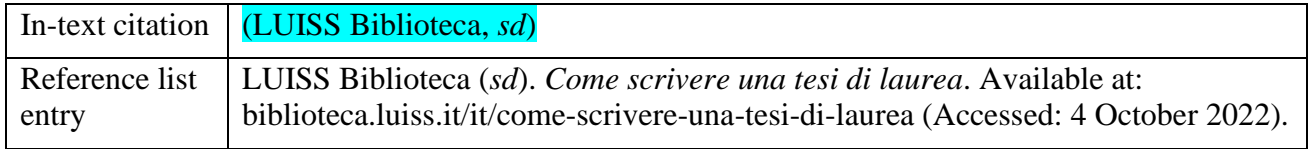

Note that when you do this with an online source, you should still include an access date, as in the example.

#### **f2) No author**

When a source lacks a clearly identified author, you can just replace it with the title of the source in the reference list. In the in-text citation use only the first three words.

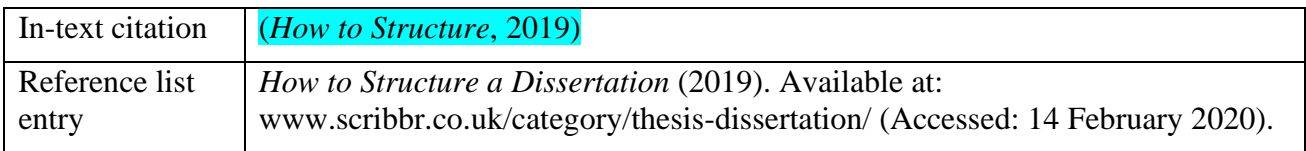

#### **g) Person-to-person communications:**

Based on – APA, 2009. Publication Manual of the American Psychological Association. 6th ed. Washington: APA.

If it is not possible to provide recoverable data, and so they are not included in the reference list, these personal communications, received by the author(s), have to be cited only in the text. Give the initials as well as the surname and status and/or occupation of the person. Provide as exact a date as possible. When citing research data you have collected, it is advisable to also include copies or summaries of source data in Appendices.

According to Professor J.O. Reiss, many designers do not understand the needs of disabled people (personal communication, 18 April 1997, see Appendix 1).

## **Creating a Harvard reference list**

A bibliography or reference list appears at the end of your text. It lists all your sources in alphabetical order by the author's last name, giving complete information so that the reader can look them up if necessary.

In the Harvard System, all references are listed in alphabetical order by author name in a single list. The reference entry starts with the author's last name followed by initial(s).

If you have cited more than one item by a specific author they should be listed chronologically (earliest date first), and by letter (1993a, 1993b) if more than one item has been published in the same year. You will usually find bibliographical reference information on the title page of the publication.

For place of publication indicate the town or city. If more than one town/city is listed give the first one or the location of the publisher's head office. If the town/city is not well known, you may also add a county, region or state. Note that in the United States of America states are denoted by a two-letter code, for example Hillsdale, NJ.

For the publisher's name, omit superfluous terms such as Publishers, Co, or Inc. Always retain the words Books or Press. Where the publisher is a university and the place or location is included in the name of the university, the place of publication may not be included.

Where authorship is attributed to an organisation or corporation instead of an individual author, ascribe authorship to the organisation. In academic writing, names of organisations may be abbreviated once they have been given in full e.g. Office for National Statistics (ONS, 2013). You must always give the full version of organisational names in your list of references.

#### **Reference list**

- Baldini, U. (1980). "L'attività scientifica nel primo Settecento", in Micheli, G. (ed.) *Storia d'Italia: Annali 3. Scienza e tecnica nella cultura e nella società dal Rinascimento a oggi*. Torino: Einaudi, pp. 467-545.
- Bertoloni Meli, D. (1998). "From Borelli's 'Theoricae' to the 'Saggi' of the Cimento", *The British Journal for the History of Science*, 31(4), pp. 383-402.
- Dinis, A. (2017). *A Jesuit Against Galileo? The Strange Case of Giovanni Battista Riccioli Cosmology*. Edited by Balsas, A. & Batista, R.B. Braga: Axioma Publicações da Facultade de Filosofia, Universitade Catolica Portuguesa.
- Leibniz, G.W. (1896). *New essays concerning human understanding.* Translated from Latin, French and German by Langley, A.G. New York: The Macmillan Company.
- Zach (von), F.X. (1819). *Correspondance astronomique, géographique, hydrographique et statistique*, vol. 2. Gênes: A. Ponthenier.

## **Harvard referencing examples**

Reference list entries vary according to source type, since different information is relevant for different sources. Formats and examples for the most commonly used source types are given below.

**Only for the English contributions:** As for headline-style capitalization, authors must follow the instructions on p. 1161 of *The Chicago Manual of Style* 16<sup>th</sup> edition Spring 2010 (rules confirmed by *The Chicago Manual of Style* 17<sup>th</sup> edition 2017, pp. 526-527):

#### **8.157 PRINCIPLES OF HEADLINE-STYLE CAPITALIZATION**

1. Capitalize the first and last words in titles and subtitles (but see rule 7), and capitalize all other major words (nouns, pronouns, verbs, adjectives, adverbs, and some conjunctions--but see rule 4).

2. Lowercase the articles *the*, *a*, and *an*.

3. Lowercase prepositions, regardless of length, except when they are used adverbially or adjectivally (*up* in *Look Up*, *down* in *Turn Down*, *on* in *The On Button*, *to* in *Come To*, etc.) or when they compose part of a Latin expression used adjectivally or adverbially (*De Facto*, *In Vitro*, etc.).

4. Lowercase the conjunctions *and*, *but*, *for*, *or*, and *nor*.

5. Lowercase *to* not only as a preposition (rule 3) but also as part of an infinitive (*to Run*, *to Hide*, etc.), and lowercase *as* in any grammatical function.

6. Lowercase the part of a proper name that would be lowercased in text, such as *de* or *von*.

7. Lowercase the second part of a species name, such as *fulvescens* in *Acipenser fulvescens*, even if it is the last word in a title or subtitle.

## **Books**

#### **1) Entire book**

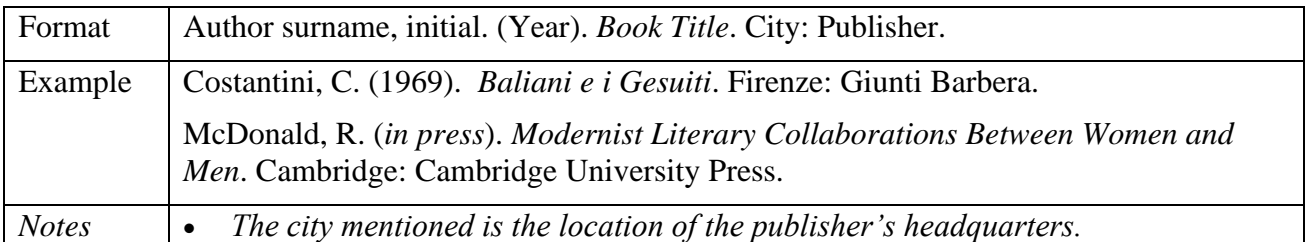

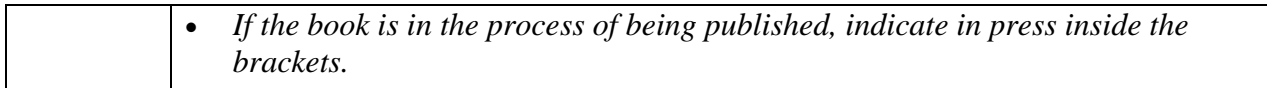

If the book you are citing is a second or later edition (i.e. when the edition is stated on the title page or cover), specify this in your reference. Abbreviate 'edition' to 'ed' or 'revised edition' to 'rev ed'. The edition appears only when itis a second or later edition.

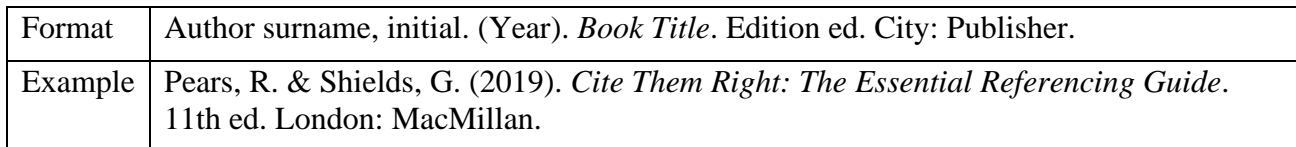

When referencing a book published in multiple volumes, include the total number of volumes in your reference.

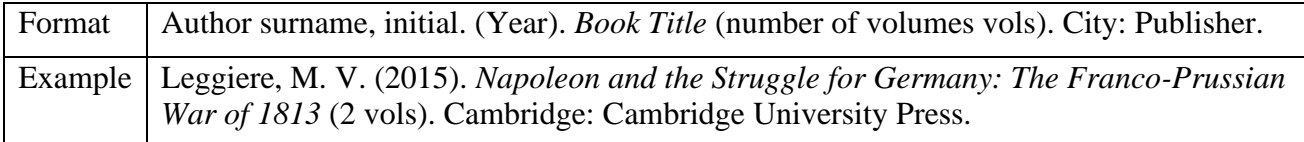

If you're just referencing one volume, omit the total number but include the number and subtitle of the particular volume you are referencing as part of the title.

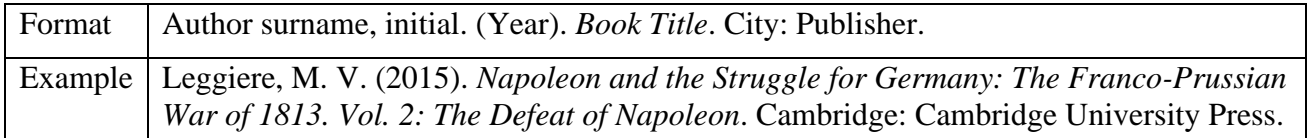

## **2) Book belonging to a series**

If books belonging to a series can be located without the series title, it may be omitted to save space. If the series title is included, it is capitalized headline-style, but it is neither italicized nor put in quotation marks or parentheses. Some series are numbered; many are not. The number (if any) follows the series title with no intervening comma unless *vol.* or *no.* is used. See example (a).

A non-English series title it is not capitalized headline-style. In this case use sentence style, as in example (b).

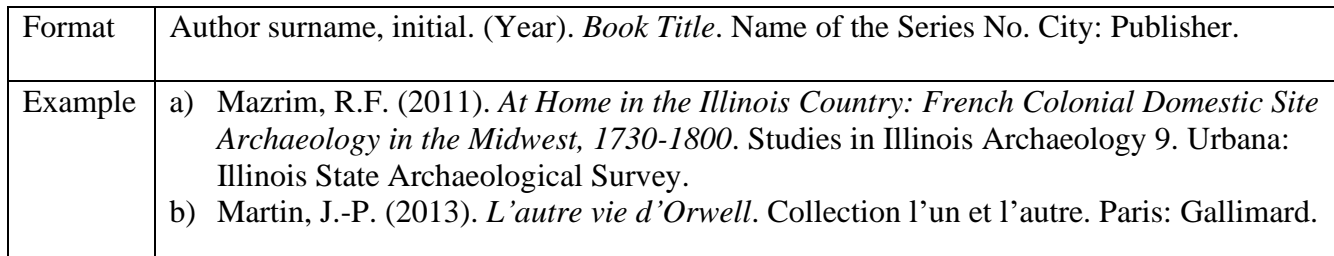

## **3) Book chapter or contribution in an edited print book**

Format Contributing author's surname, initial. (Year of publication). "Chapter Title" *or* "Title" of Contribution". Followed by in surname, initial. of author or editor of publication followed by ed. or eds. if appropriate. (Year of publication, if different to contribution).

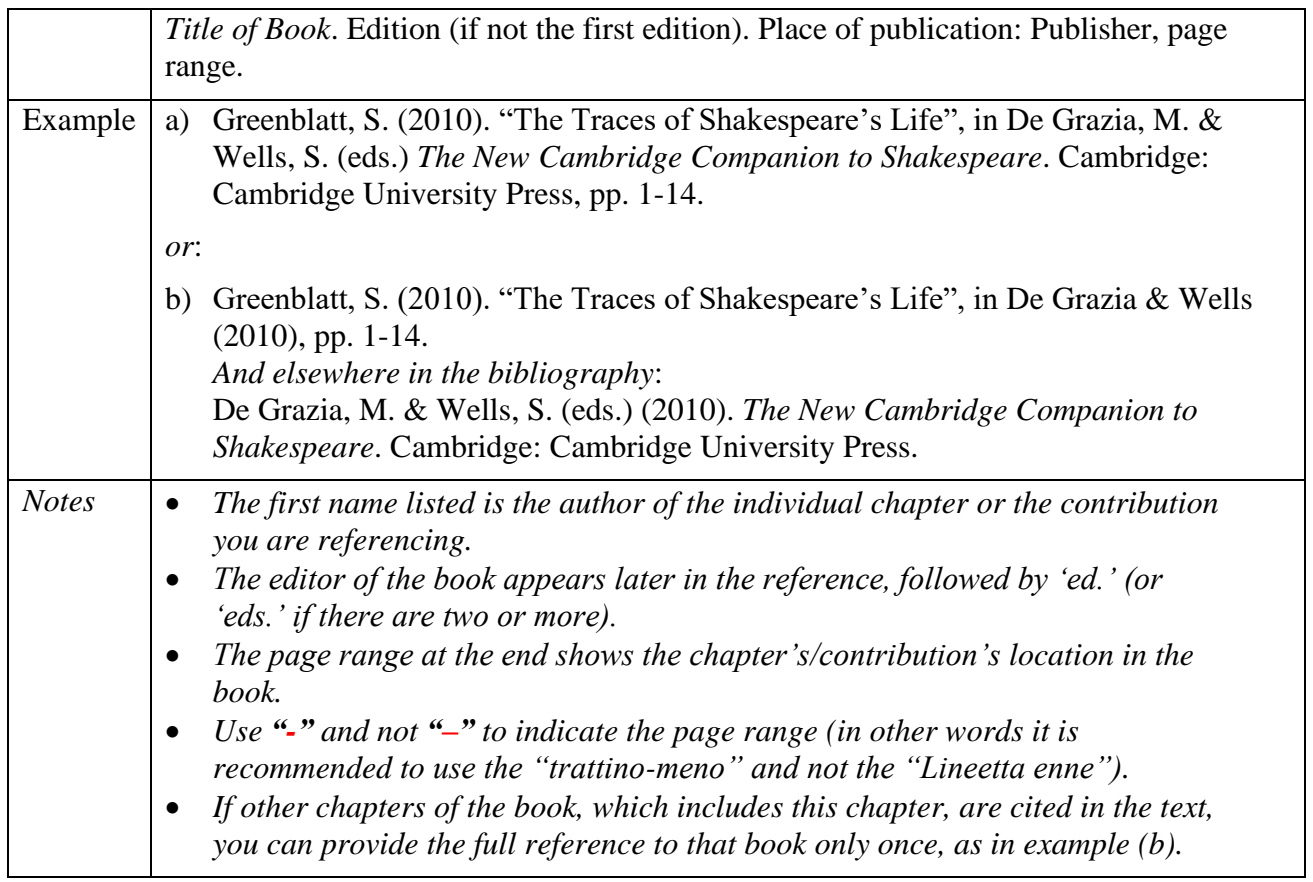

## **4) Edited or translated book**

If a book specifies an editor and/or translator, this information should be included in the reference.

#### **4.1) Edited book**

When a book has an editor in addition to the main author, the editor's name is included later in the reference.

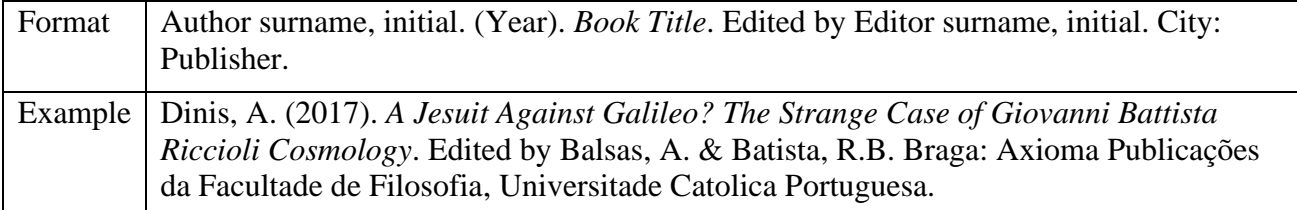

When the editor is the main author (i.e. when his/her name is on the cover), his/her name comes first. Use "ed." for a single editor and "eds." if there are multiple editors.

If you are using a specific chapter or working from an edited collection, follow the format for referencing a book chapter instead.

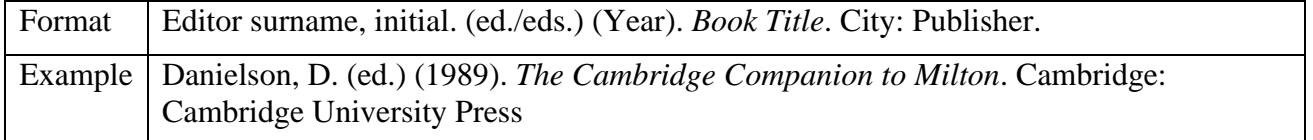

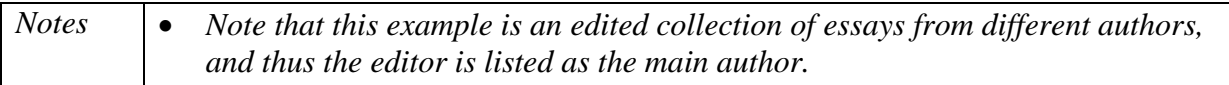

#### **4.2) Contribution in an edited Conference print Proceedings (conference paper)**

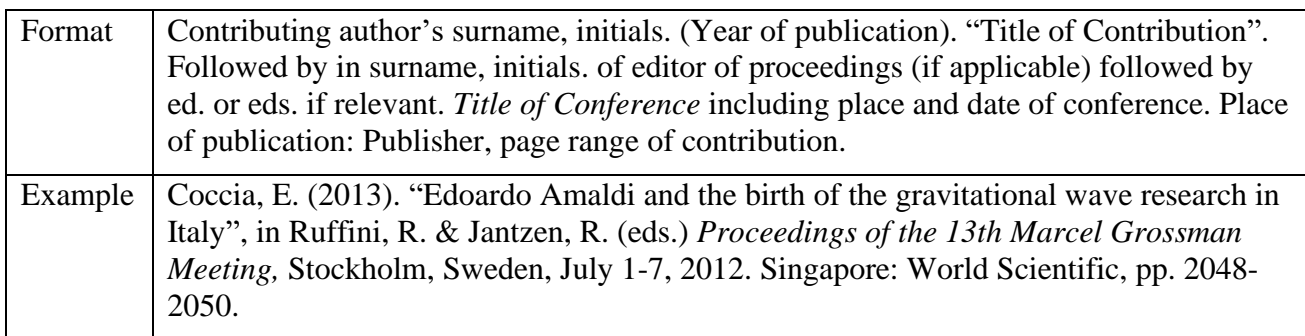

#### **4.3) Print encyclopaedia or dictionary entry (without an edito**r)

If a dictionary or encyclopaedia is the co-operative work of many individuals, none of whom are the main editor, the title of the work may be used instead.

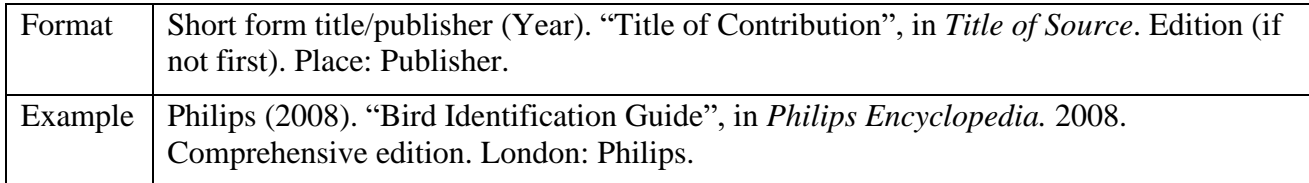

#### **4.4) Translated book**

When you reference a book that has been translated from another language, include the original language and the translator's name.

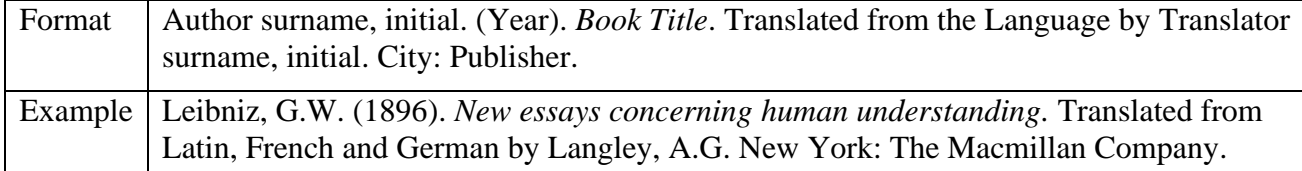

#### **4.5) Print Thesis**

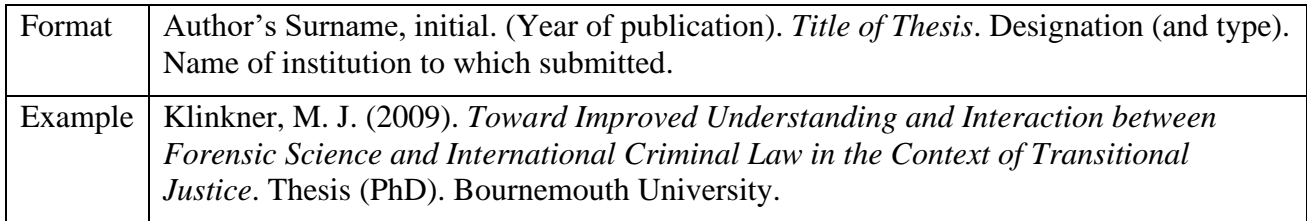

## **Journal articles**

## **1) Print Journal**

In Harvard style, to reference a journal article, you need the author's name(s), year, article title, journal name, volume and issue numbers, and the page range on which the article appears.

If you accessed the article online, add a DOI (digital object identifier) if available.

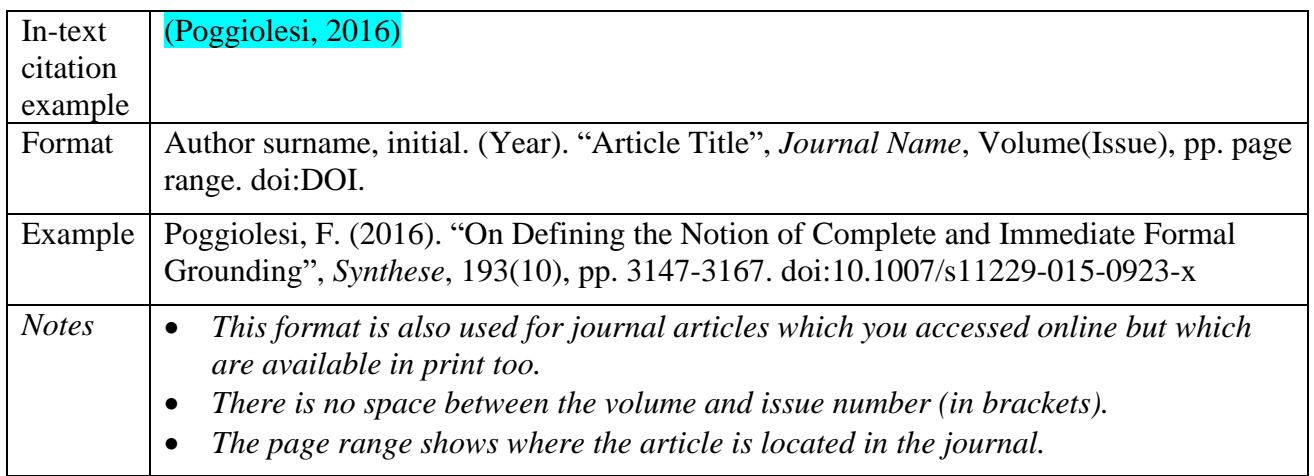

## **2) Online-only journal with DOI**

To reference an online journal article with no print version, always include the DOI if available. No access date is necessary with a DOI. Note that a page range may not be available for online-only articles; in this case, simply leave it out, as in this example.

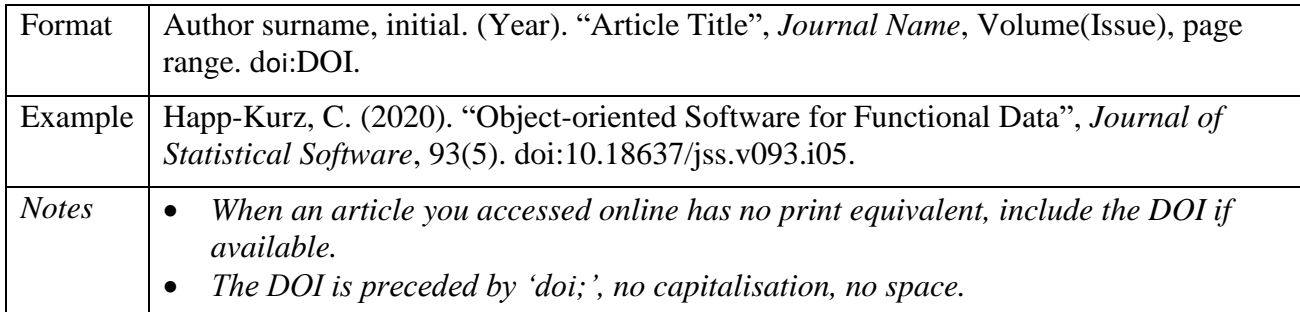

## **3) Online-only journal with no DOI**

When you need to reference an online-only article that doesn't have a DOI, use a URL instead, preferably the stable URL often listed with the article. In this case, you need to include an access date.

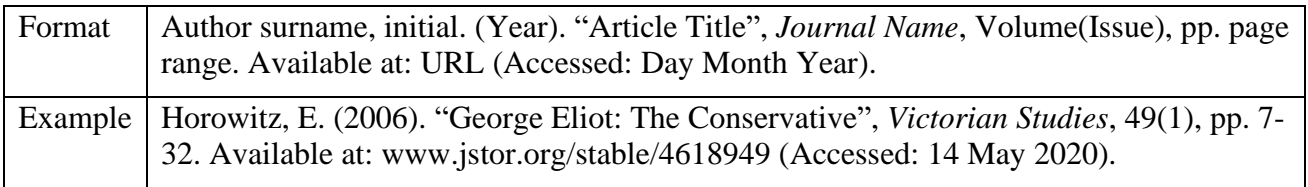

## **4) Articles with multiple authors**

Journal articles often have multiple authors. In both your in-text citations and reference list, list up to three authors in full. Use the first author's name followed by '*et al.*' when there are four or more.

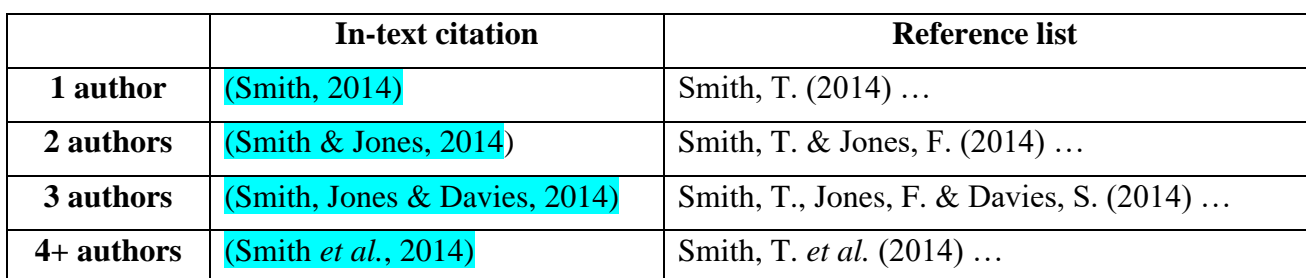

## **5) Referencing a whole issue of a journal**

When you want to reference an entire issue of a journal instead of an individual article, as in the case of a special issue, you list the issue editor(s) in the author position and give the title of the issue (if available) rather than of an individual article.

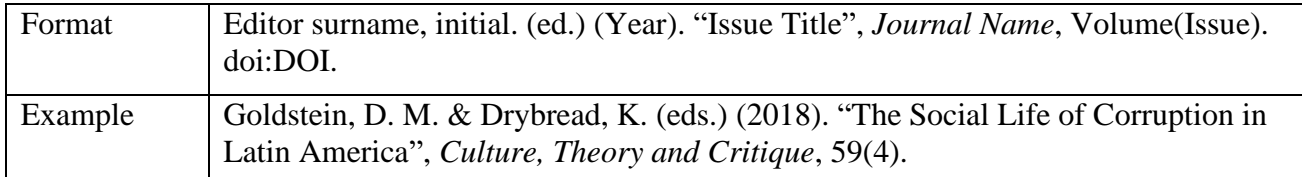

## **6) Referencing a preprint journal article**

When you reference an article that has been accepted for publication but not yet published, the format changes to acknowledge this.

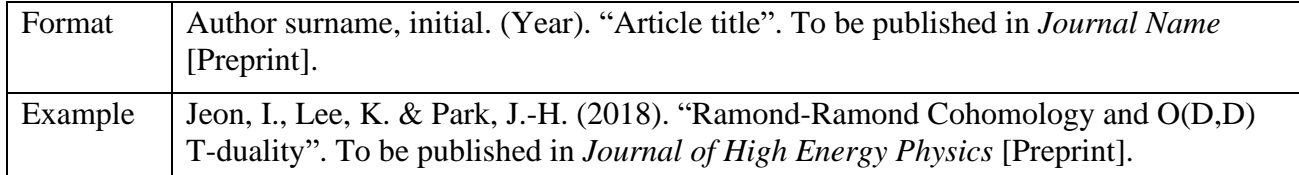

If it's unknown where or whether the article will be published, omit the information of the journal:

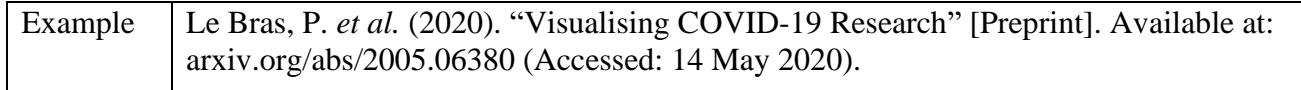

## **Websites**

- ❖ General web page
- ❖ Online article or blog

## **1) General web page**

To [reference](https://www.scribbr.co.uk/?cat_ID=24996) a website in Harvard style, include the name of the author or organization, the year of publication, the title of the page, the URL, and the date on which you accessed the website.

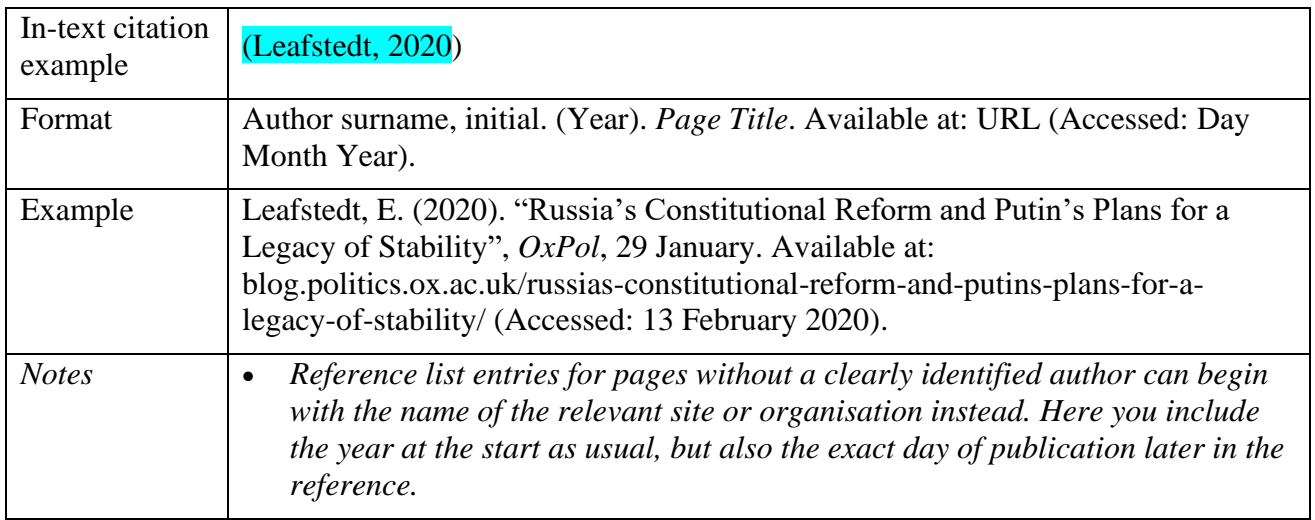

Different formats are used for other kinds of online source, such as articles, social media posts and multimedia content.

## **2) Online articles and blog**

Blog posts and online newspaper articles are both referenced in the same format: include the title of the article in quotation marks, the name of the blog or newspaper in italics, and the date of publication.

#### **2.1) Blog**

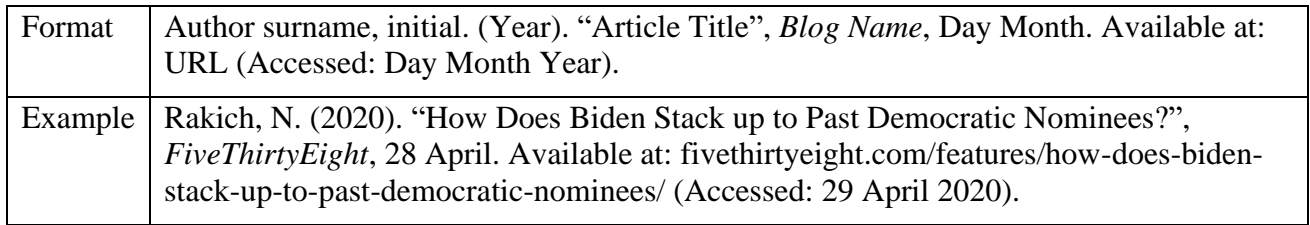

#### **2.2) Newspaper article**

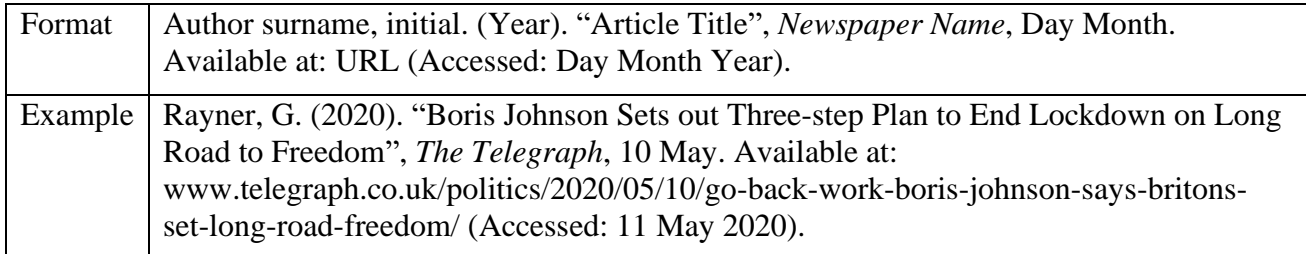

#### **2.3) Magazine article**

The format for a magazine article is slightly different. Instead of a precise date, include the month, season, or volume and issue number, depending on what the magazine uses to identify its issues. The URL and access date information are included only when the article is online-exclusive.

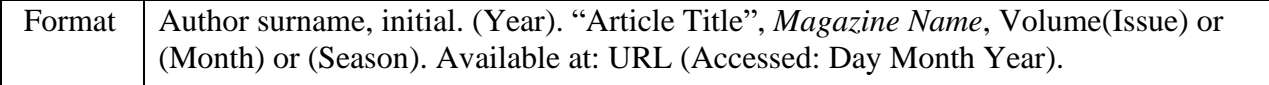

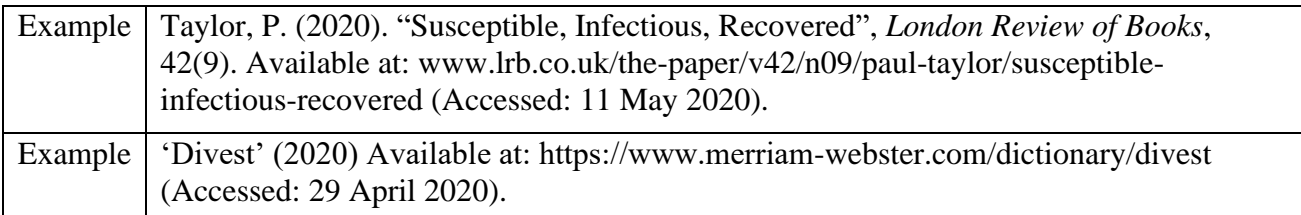

# **Archival Sources**

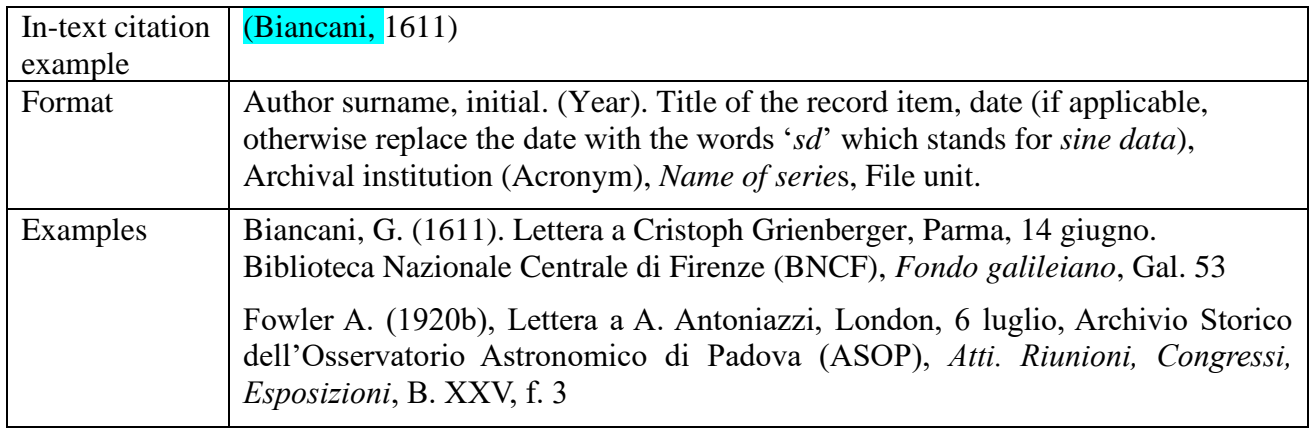

## **Other special cases and styles in-text**

Regarding the use of *italics* or the use of quotation marks (single ' or double ") for:

- Titles of newspapers
- Titles of articles in journals or e-journals
- Titles (any other: books, journals, essays, chapters, etc.)
- Institutions/Companies
- Technical and specialistic terms
- Foreign terms or expressions if not assimilated term/expression
- Latin terms
- Etc.

#### **we recommend maintaining a uniformity of choice within each contribution**.